## SKRIPSI

#### MANAJEMEN BANDWIDTH MENGGUNAKAN ROUTER MIKROTIK DI GAME CENTER "RAN"

Disusun untuk memenuhi salah satu persyaratan menyelesaikan Jenjang Pendidikan Strata Satu (S-1) Program Studi Teknik Informatika Universitas

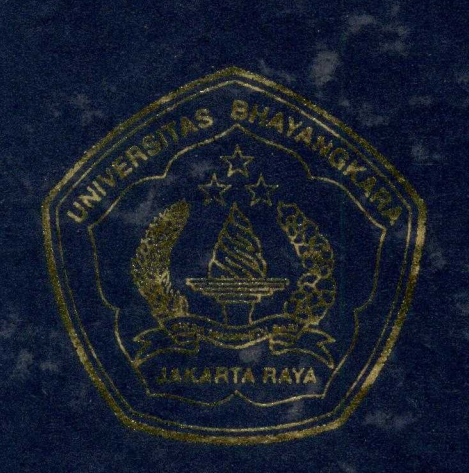

Bhayangkara Jakarta Raya

Disusun Oleh Nama : Rizi y Dwi Gumelar

PROGRAM STUDI TEKNIK INFORMATIKA

#### **SKRIPSI**

### **MANAJEMEN BANDWIDTH MENGGUNAKAN ROUTER MIKROTIK DI GAME CENTER "RAN"**

Disusun untuk memenuhi salah satu persyaratan menyelesaikan Jenjang Pendidikan Strata Satu ( S-1 ) Program Studi Teknik fnformatika Universitas Bhayangkara Jakarta Raya

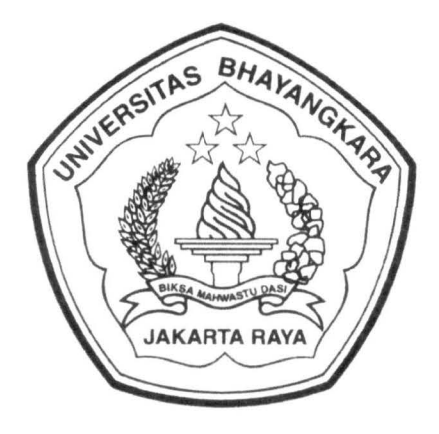

Disusun Oleh : Nama : Rizky Dwi Gumelar NPM :200710225028

# FAKULTAS TEKNIK PROGRAM STUDI TEKNIK INFORMATIKA UNIVERSITAS BHAY ANGKARA JAKARTA RA YA

2011

# **BIODATA MAHASISWA**

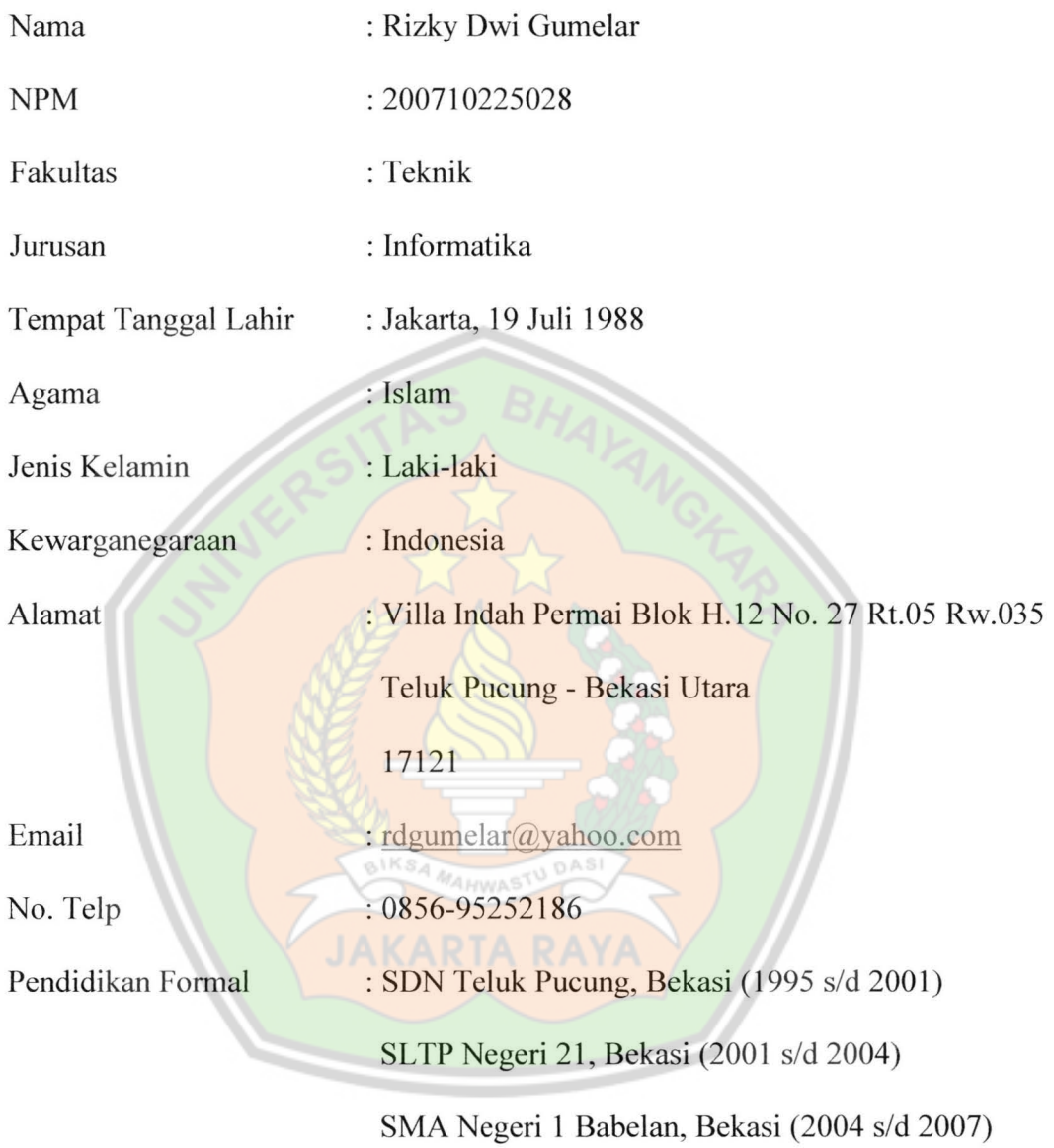

#### LEMBAR PERNYATAAN

Yang bertanda tangan di bawab ini,

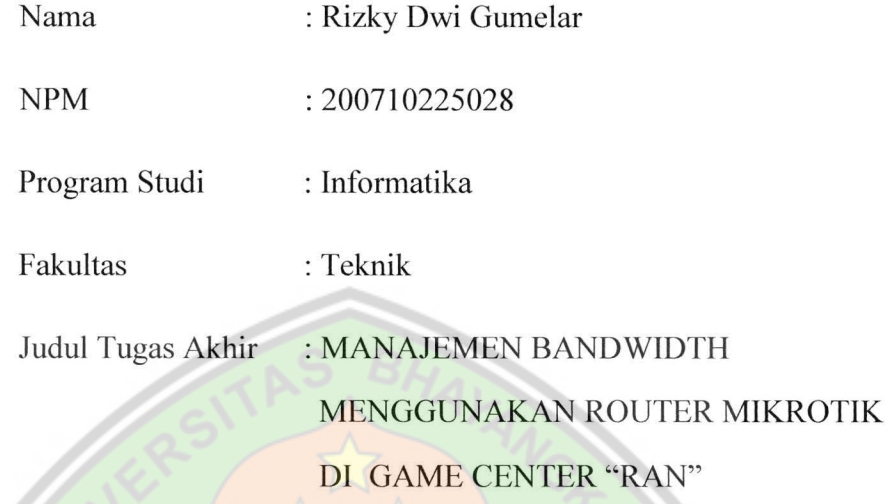

Dengan ini menyatakan bahwa hasil penulisan skripsi yang telah saya buat ini merupakan hasil karya sendiri dan benar keasliannya. Apabila ternyata di kemudian bari penulisan Skripsi ini merupakan basil plagiat atau penjiplakan terhadap karya orang lain, maka saya bersedia mempertanggung jawabkan sekaligus bersedia menerima sanksi berdasarkan aturan tata tertib di Universitas Bbayangkara Jakarta Raya.

Demikian, pernyataan ini saya buat dalam keadaan sadar dan tidak dipaksakan.

Bekasi, Juli 2011

RIZKY DWI GUMELAR

### **PERSETUJUAN SKRIPSI**

NAMA : Rizky Dwi Gumelar

NPM : 200710225028

FAK/PROGRAM STUDI : TEKNIK / TEKNIK INFORMATIKA

JUDUL SKRIPSI **MANAJEMEN BANDWIIDTH** 

**MENGGUNAKAN ROUTER MIKROTIK** 

**DI GAME CENTER "RAN".** 

DISETUJUI OLEH: Pembimbing II Pembimbing I Ruci Meiyanti M.Kom Allan D Alexander, ST

## **LEMBAR PENGESAHAN SKRIPSI**

## **MANAJEMEN BANDWIDTH MENGGUNAKAN ROUTER MIKROTIK DI GAME CENTER "RAN"**

Menyetujui,

Pembimbing I

Ruci Meiyanti, M.Kom Allan Allan Alexander, ST

Pembimbing  $II$ 

Penguji I Penguji II

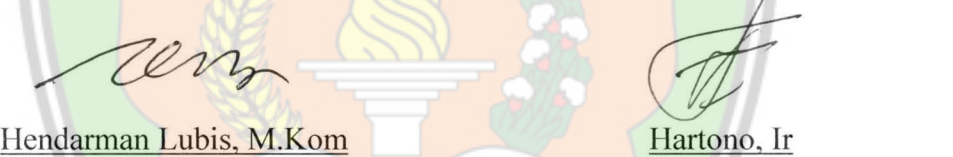

Mengetahui,

Ketua Program Studi Teknik Informatika Universitas Bhayangkara Jakarta Raya

smanî a

Ismaniah, S.Si, MM

#### **ABSTRAKSI**

RIZKY DWI GUMELAR, 200710225028, Fakultas Teknik lnformatika Universitas Bhayangkara Jakarta Raya, Juli 2011, dengan Judul Skripsi " **MANAJEMEN BANDWIDTH MENGGUNAKAN ROUTER MIKROTIK DI GAME CENTER "RAN"** "

Jaringan komputer adalah sekelompok komputer otonom yang saling berhubungan antara yang satu dengan yang lainya, dan menggunakan suatu protokol komunikasi melalui media komunikasi sehingga dapat saling berbagi dan bertukar informasi. Pada sebuah teknologi jaringan diperlukan suatu *device* yang dapat melakukan manajemen antar jaringan yang ada. *Device* tersebut disebut dengan *router. Router* yang akan dibangun di game center "RAN" dengan sistem operasi Mikrotik yang dimaksudkan untuk memanajemen bandwidth yang ada di game center "RAN" sesuai dengan kebutuhan internet di masing - masing bagian dan administrator dalam merawat dan mengelola pemakaian Internet di game center "RAN".

Dengan memanajemen bandwidth menggunakan router mikrotik maka koneksi internet menjadi lancar karena bandwidth yang dimiliki game center "RAN" telah dibagi ke masing-masing komputer sesuai dengan kebutuhan bandwidth yang dibutuhkan guna memperlancar koneksi internet setiap hari. Hal ini memudahkan administrator dalam memantau akses internet tersebut.

*Kata Kunci : Manajemen Bandwidth, Mikrotik* 

#### **KATAPENGANTAR**

Puji syukur penyusun panjatkan kehadirat Allah SWT atas rahmat dan karunia-Nya sehingga Tugas Akhir dengan judul "MANAJEMEN BANDWIDTH MENGGUNAKAN ROUTER MIKROTIK DI GAME CENTER "RAN" " dapat terselesaikan dengan lancar tanpa suatu halangan apapun.

Penyusunan Tugas Akhir ini merupakan salah satu syarat kelulusan yang harus dipenuhi oleh Mahasiswa Universitas Bahayangkara Jakarta Raya, guna memperoleh gelar Strata Satu (S-1) untuk Program Studi Teknik lnformatika.

Dalam pembuatan tugas akhir ini tidaklah lepas dari sumbangsih pemikiran dari berbagai pihak semenjak awal sampai penyelesaianya, maka kami mengucapkan terima kasih kepada :

- 1. Bapak Irjen Pol. (Purn) Drs. Logan Siagian, MH. Selaku Rektor Universitas Bhayangkara Jakarta Raya.
- 2. Bapak Dr. H. Rauf Achmad SuE, MSi. Selaku Dekan Fakultas Teknik Universitas Bhayangkara Jakarta Raya.
- 3. lbu Ismaniah, Ssi. MM. Selaku Ketua Jurusan Teknik Informatika Universitas Bhayangkara Jakarta Raya.
- 4. lbu Ruci Meiyanti, M.Kom dan Bapak Allan D Alexander, ST Selaku Dosen Pembimbing yang dengan sabar memberikan pengarahan kepada penulis hingga selesainya Tugas Akhir ini.
- 5. Seluruh staff Fakultas Teknik Universitas Bhayangkara Jakarta Raya.

vii

- 6. Seluruh Dosen Fakultas Teknik Universitas Bhayangkara Jakarta Raya yang telah memberikan ilmu pengetahuan selama masa perkuliahan.
- 7. Keluarga Besar Penulis serta temanku Luanda Uyonatona, yang selalu memberi dukungan sehingga dapat menyelesaikan Tugas Akhir ini.
- 8. Rekan-rekan mahasiswa/i Fakultas Teknik khususnya angkatan 2007, Kholilludin, Aji Nawangsari, Adityo Dwinanto, Andriyanto, Iwan Riswandi, Rio Santoso, Fuji Lestari, Ikhlash Ramadhan, Agam Febrianda, Angga Perdana, Azaiz Suryadi, Annisa Rahmawati, Fhiekharani, Masturi, Robin, khusus 2006 Muslimin, Al-kautsar, Yogi Bayu Pratama, Andi Wahyudi, serta angkatan 2008, 2009, 2010 yang telah memberikan dukungan moril kepada penulis.
- 9. Seluruh Alumni Fakultas Teknik Universitas Bhayangkara Jakarta Raya.
- 10. Seluruh Pihak yang telah membantu penulis dalam menyelesaikan Tugas Akhir ini yang tidak dapat disebutkan satu persatu.

Akhir kata penulis berharap semoga Tugas Akhir ini dengan segala kelebihan dan kekurangannya dapat bermanfaat bagi semua pihak yang membutuhkan.

Bekasi , Juli 2011

Rizky Dwi Gumelar

viii

# **DAFTAR ISI**

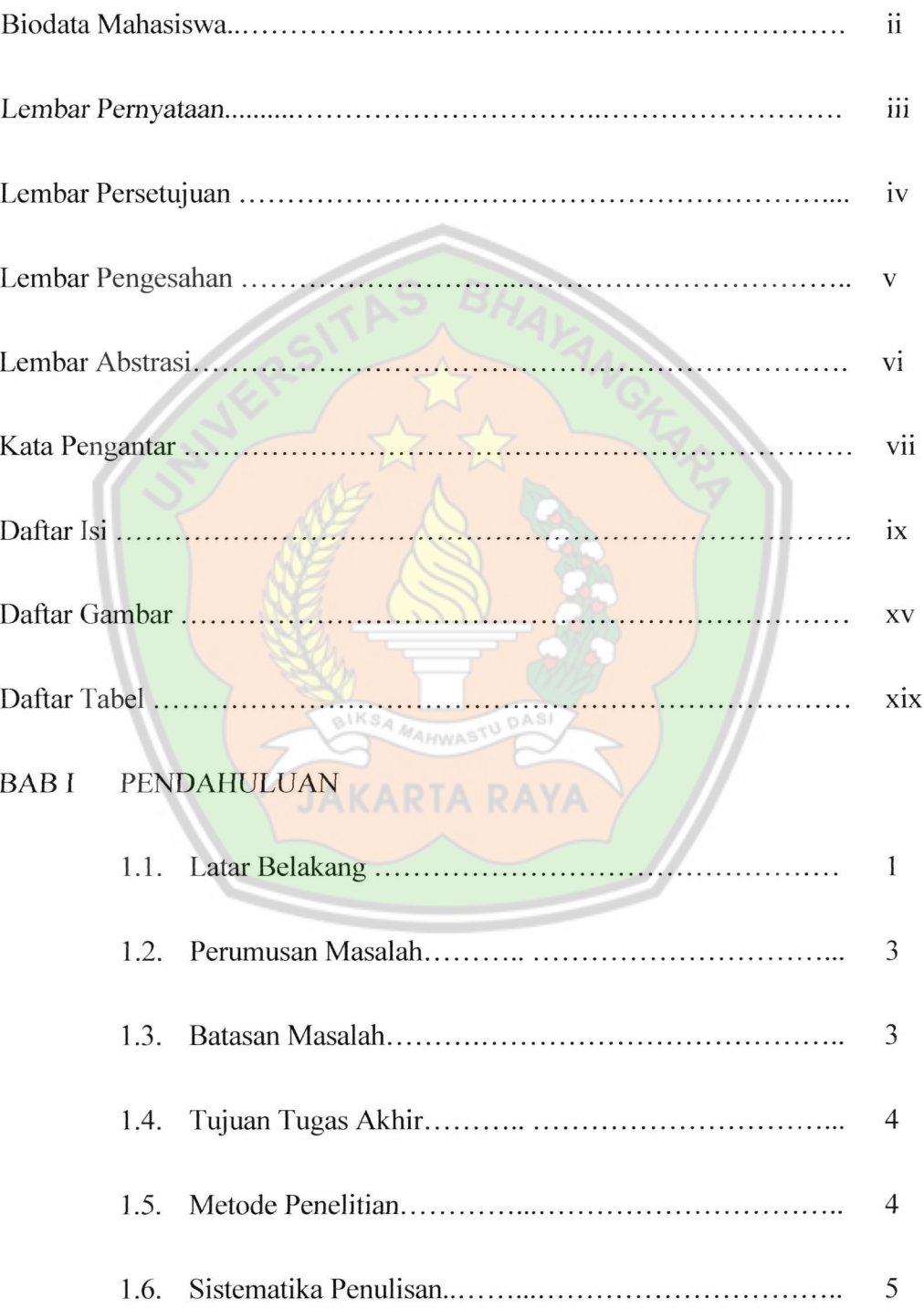

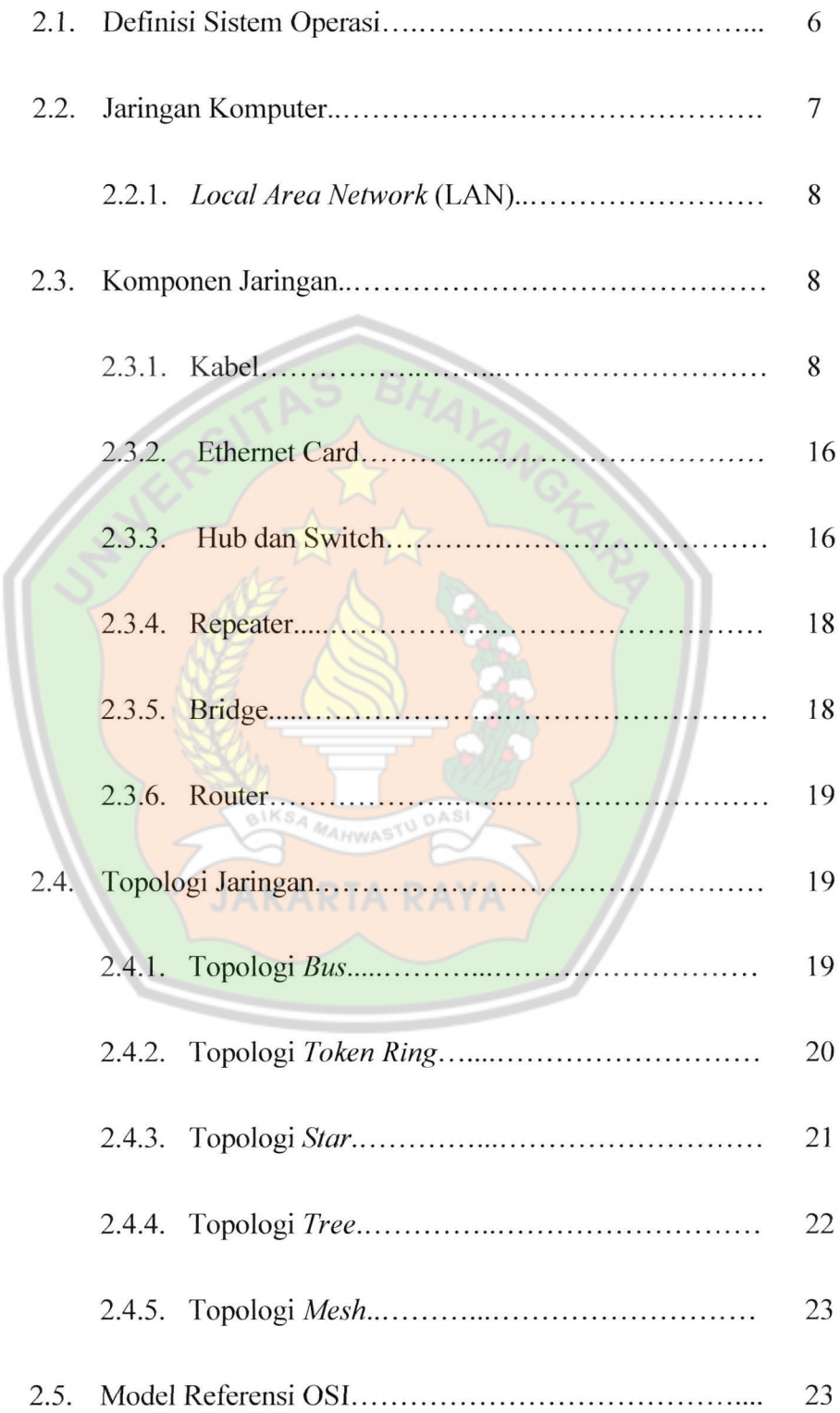

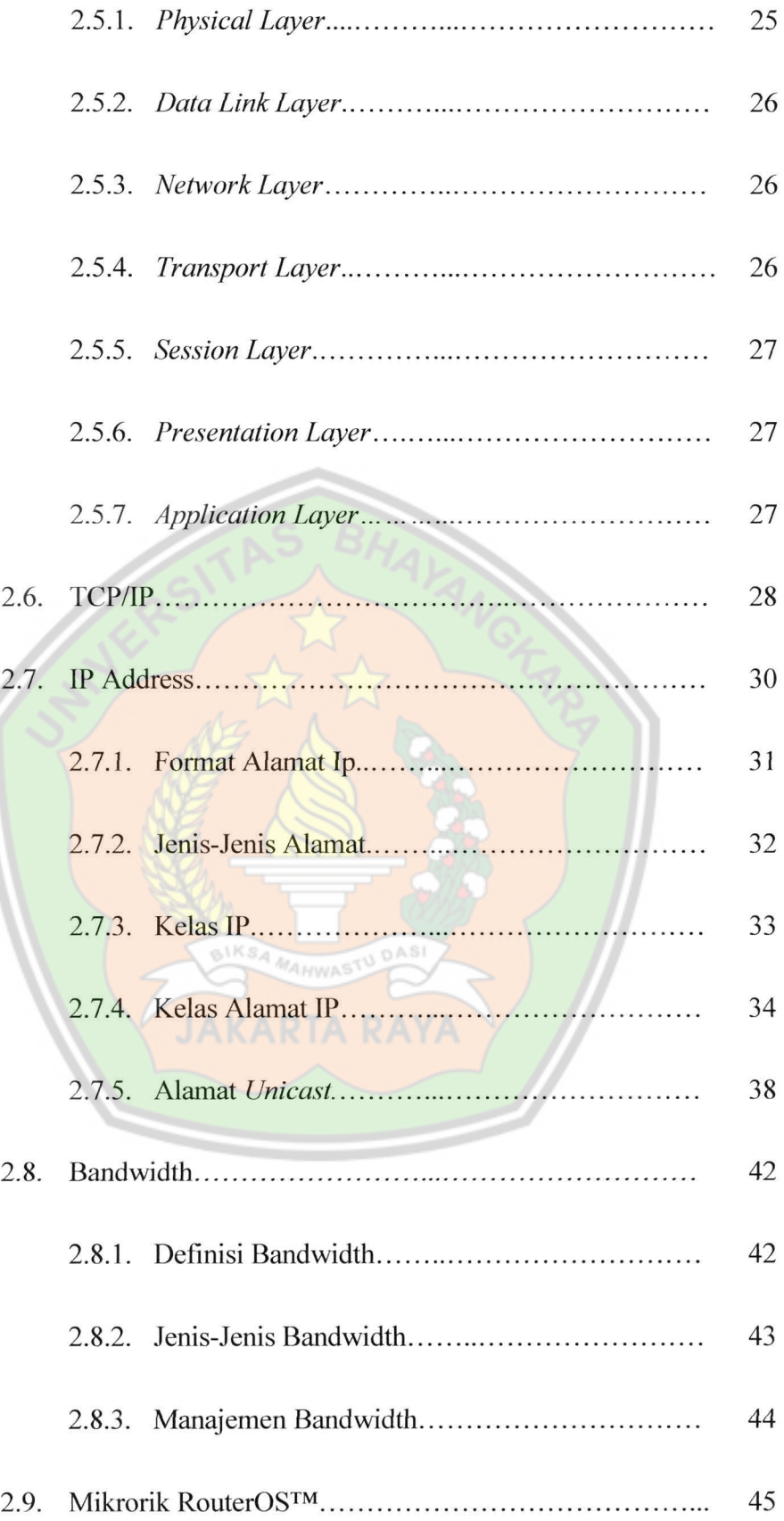

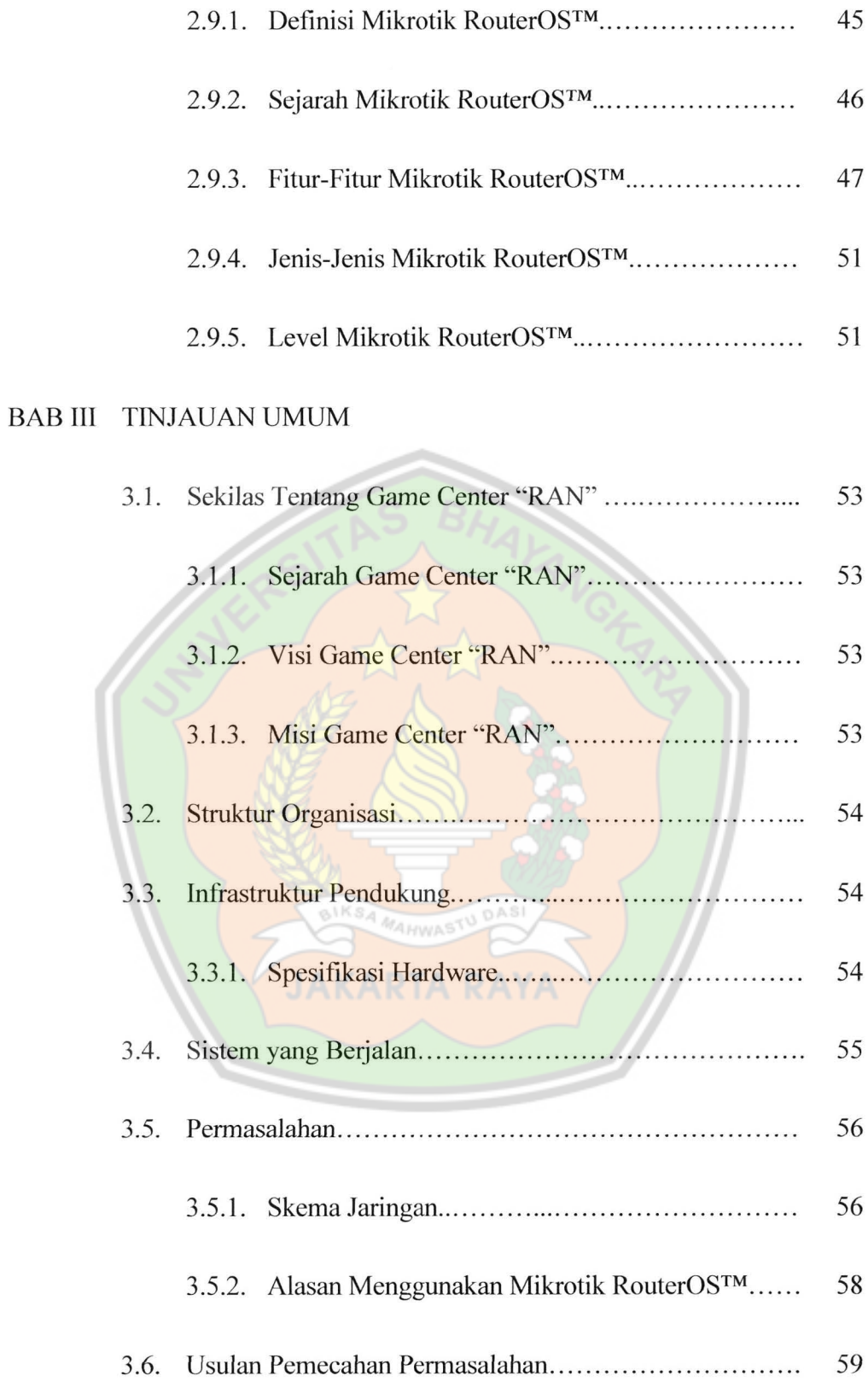

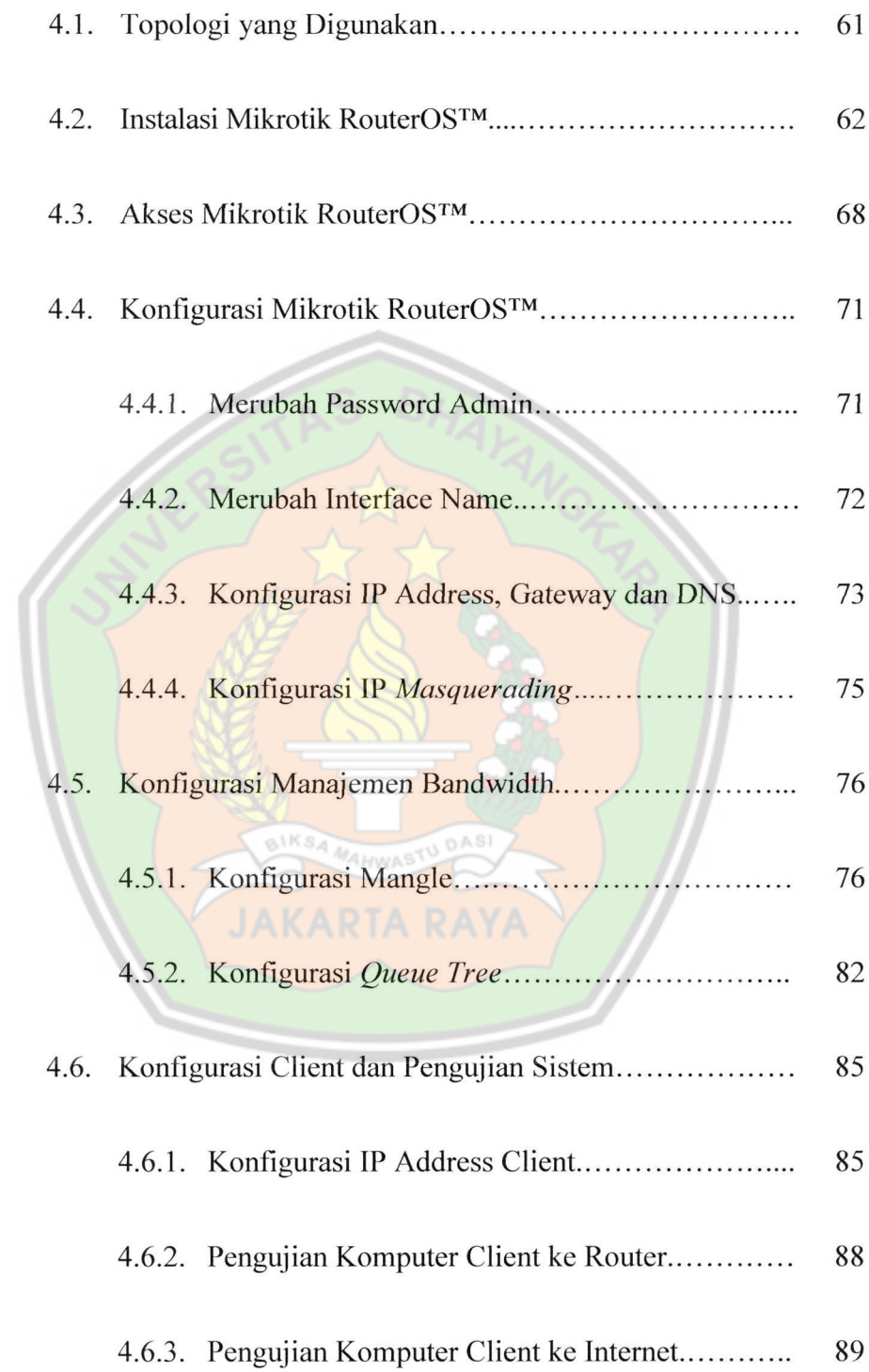

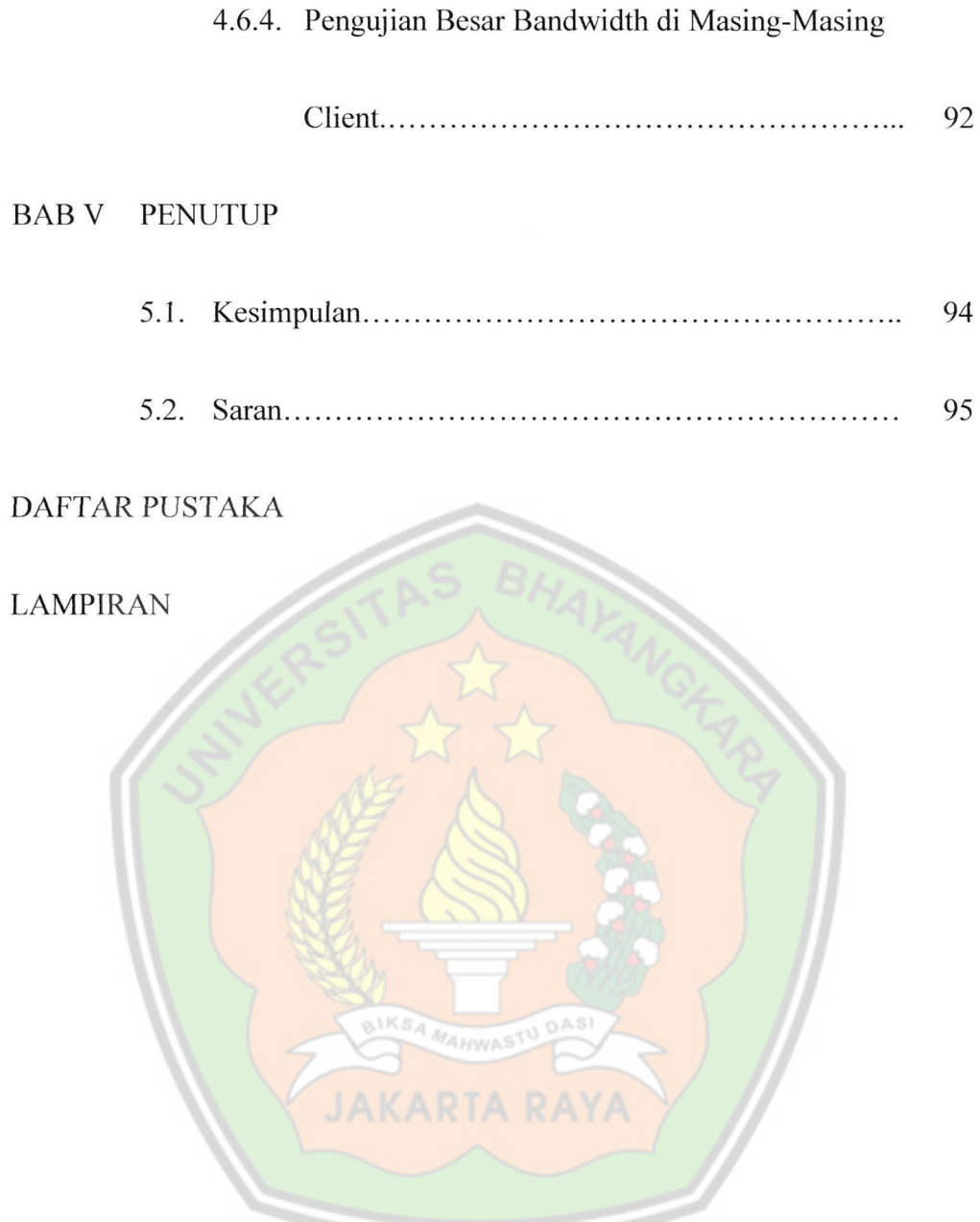

# **DAFT AR GAMBAR**

## **Halaman**

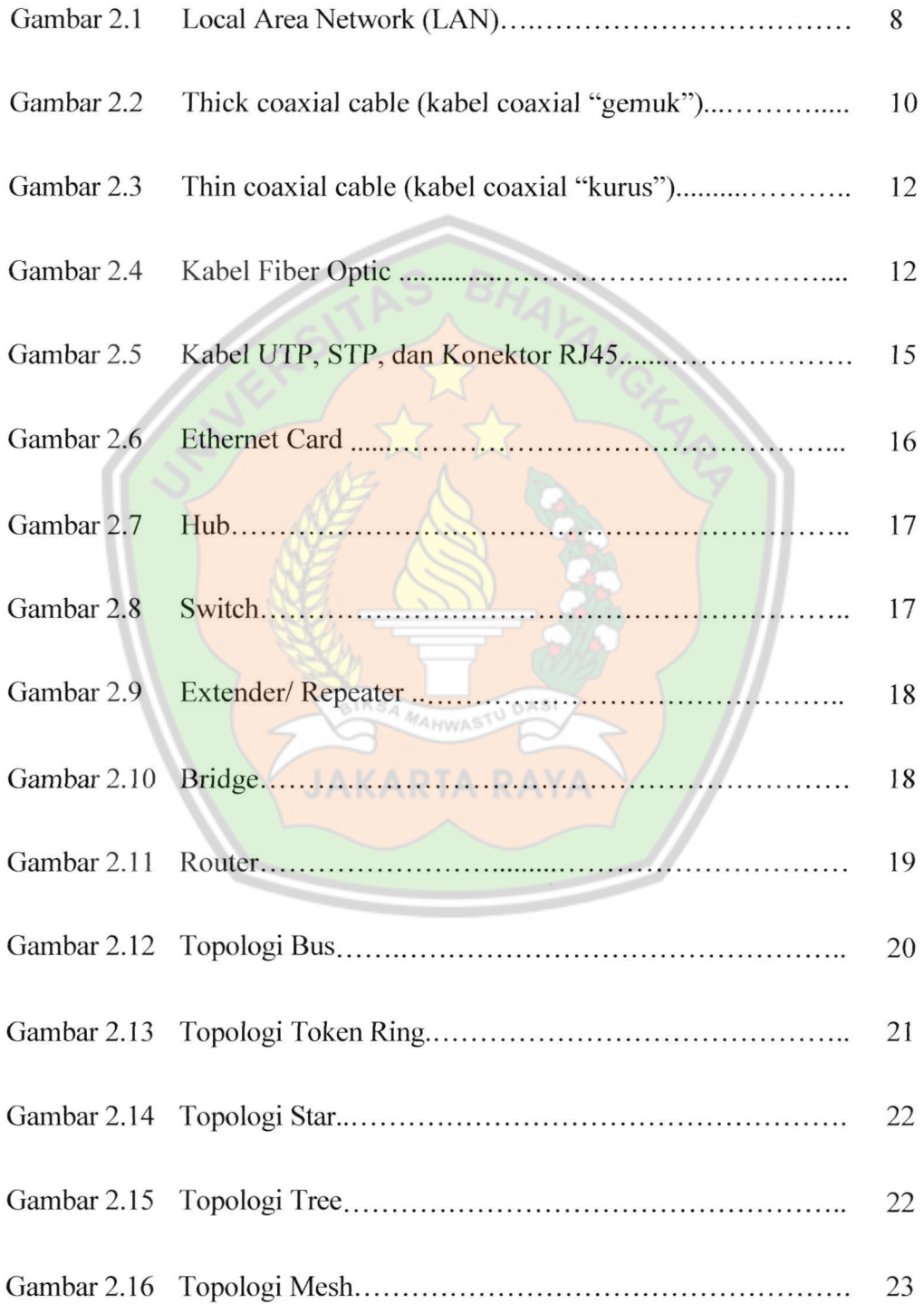

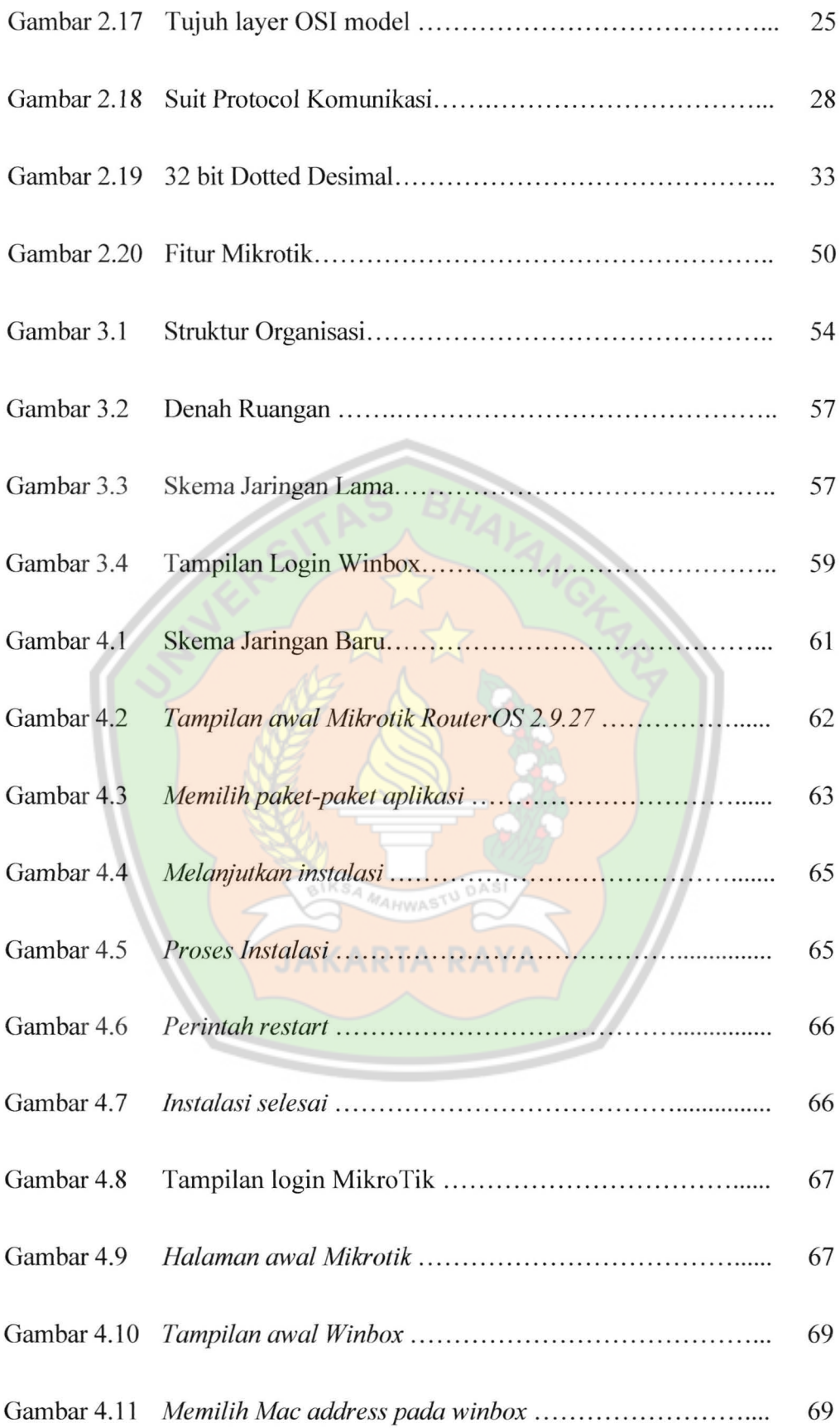

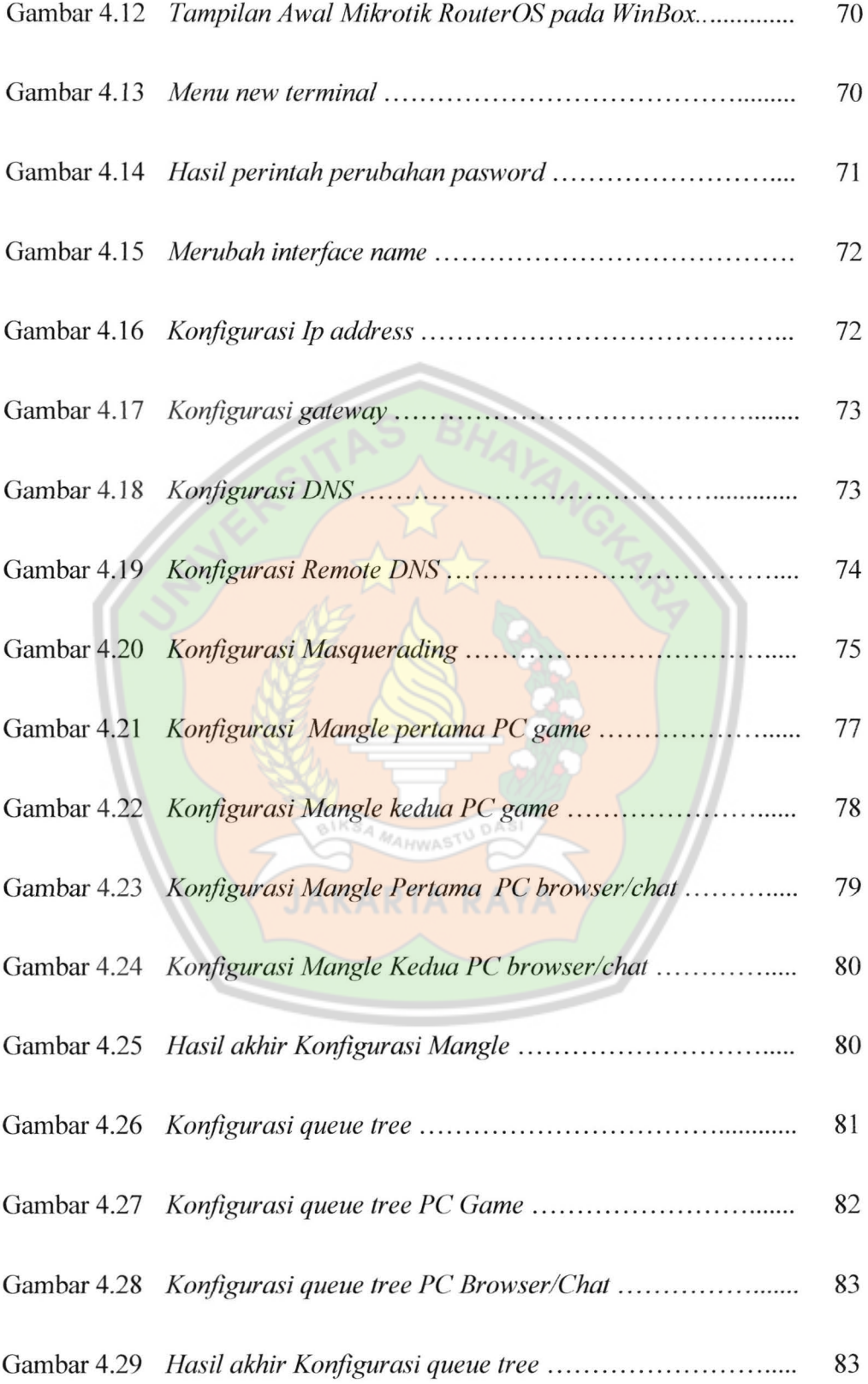

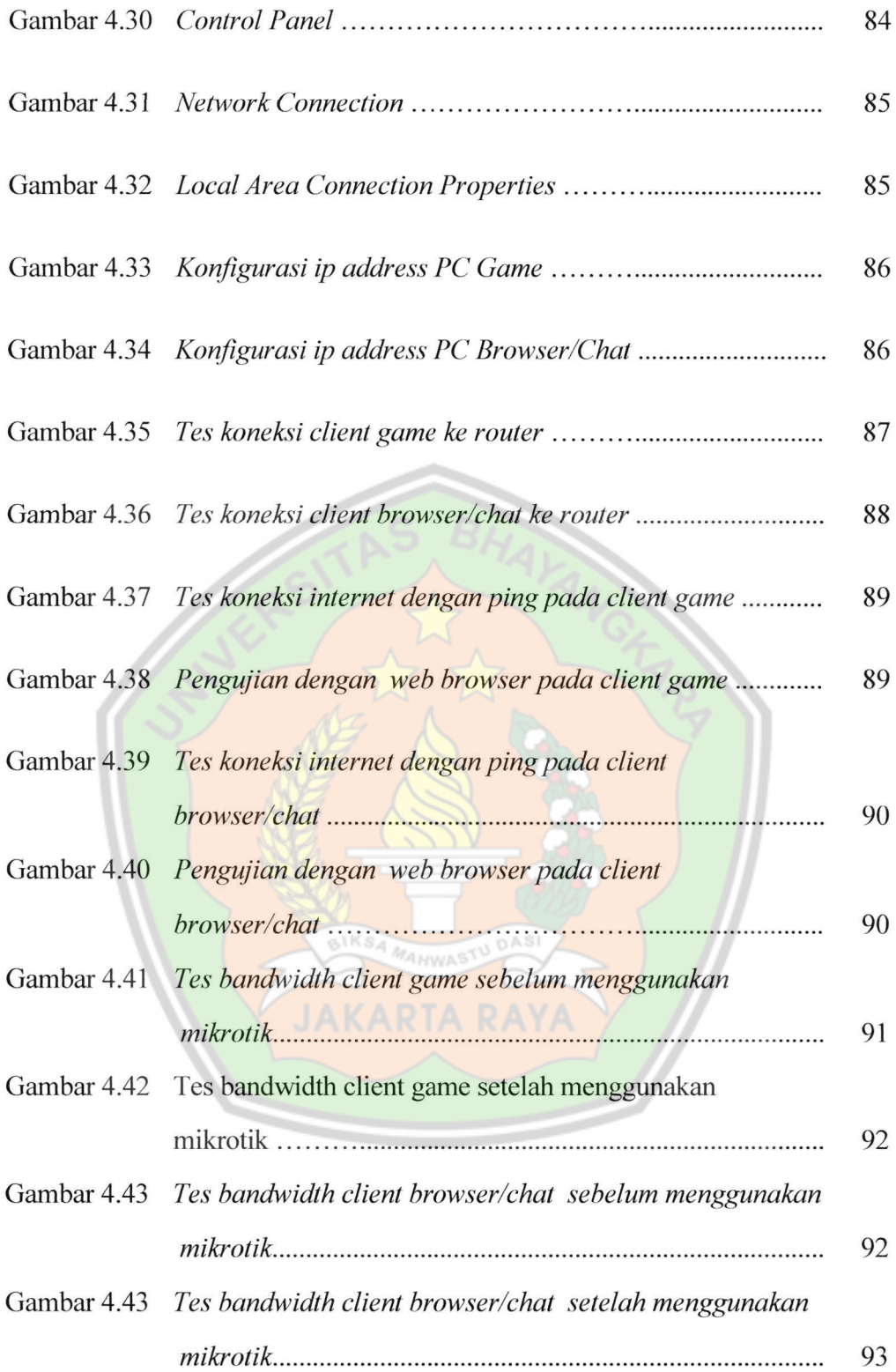

# **DAFT ART ABEL**

## Halaman

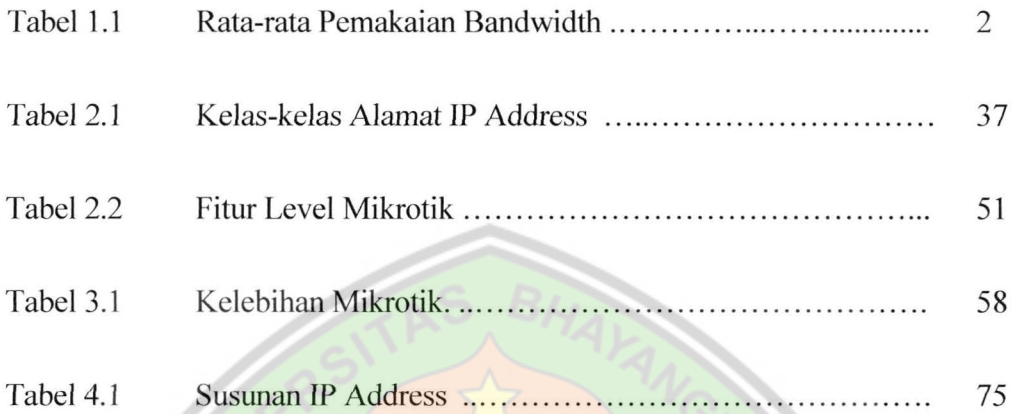

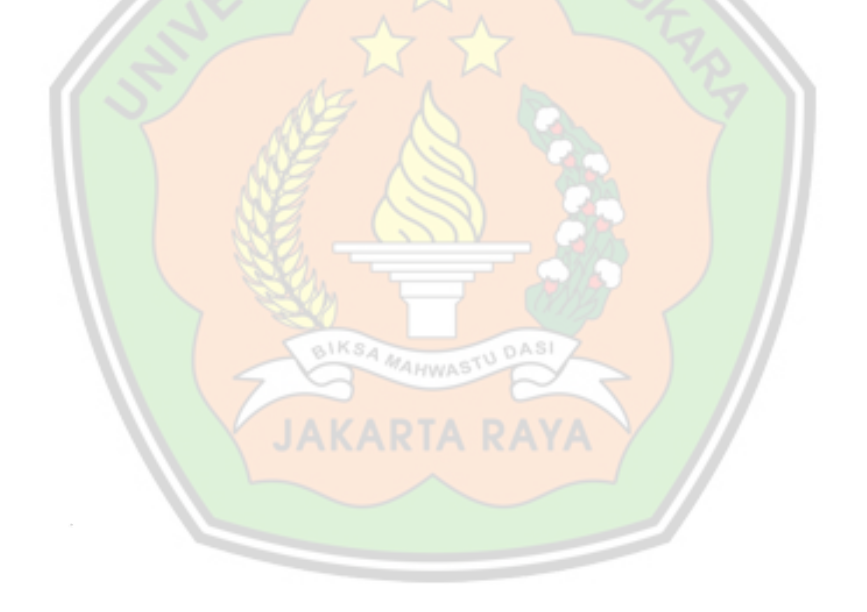